# War Stories and Advances in Model-Directed Tracing

Timothy C. Lethbridge Miguel Garzon Hamoud Aljamaan

CRuiSE (Complexity Reduction in Software Engineering) Research Group
University of Ottawa
Dec 9, 2011

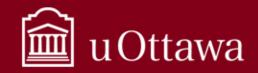

# Summary of work accomplished since mid-year 2011 -1

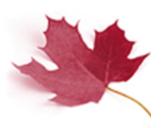

Injection of trace directives into code generation for UML attributes and basic state machines

- I will demonstrate shortly
- Only a subset of the intended functionality so far

## Improvements to generic plugin capability for different tracing tools

- Not yet working with LTTNG, but will be soon hopefully
- Generic plugin outputs to stdout

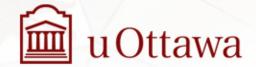

# Summary of work accomplished since mid-year 2011 -2

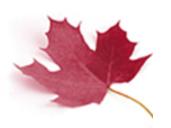

## Code generation for state machines improved

Needed to overcome problems faced with Papyrus

Incremental reverse engineering (Mario very interested in this)

Detect constructs in Java and convert to model

#### Key people:

- Hamoud Aljamaan MOTL
- Miguel Garzon Incremental reverse engineering
- Andrew Forward Infrastructure
- Omar Badreddin PhD nearing completion (state machines)
- Sultan Eid Masters (C++ generation/instrumentation)

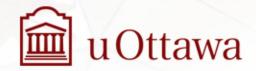

## **Papyrus**

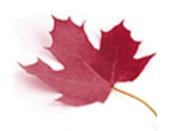

### Not a nice tool for working with state machines

- Awkward to edit and no 'help'
  - Here's a quick demo ...

### Code generation insufficient for our needs

- But this is a pre-requisite for injecting tracing directives

## Versions of papyrus still have backward compatibility issues

- Previous example models and code won't work

## We're still waiting to integrate fully into it

Hope to do so eventually

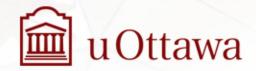

## State machines as models

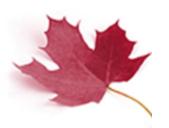

## Every variable can conceptually be considered a state machine

- Every possible value of the variable is a state
- System behaviour determined by the set of states

To better model systems, we are interested in detecting and describing patterns of behaviour that can be described by small sets of states

- Finite state machines
- Events and guards govern state change

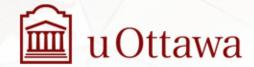

# State machine challenge 1: Accounting for all transition types

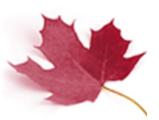

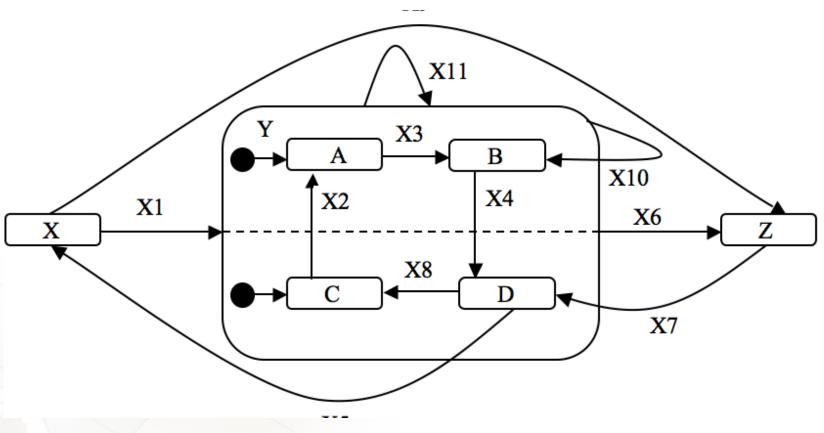

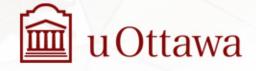

# State machine challenge 2: Recursion of nesting and multiple regions

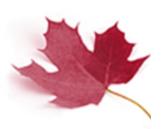

- Accounting for
  - Correctly going to the right start state(s) when transitioning into a state machine with nesting
  - Transitioning from an arbitrary state to an arbitrary state
    - 'backing' out of just the right number of levels
      - » With correct exit actions performed
    - Entering just the right number of new states
      - » With correct entry actions performed
- We have not found an open-source code generator that gets this fully right
  - Bugs in our own one only just ironed out

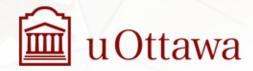

# State machine challenge 3: The 'Flattening problem'

- The 'set of real' states, and hence generated code, from a model can grow
  - With 2 concurrent regions that have 3 states each, there would be 9 'real states'
  - With 5 concurrent regions with 5 states each
  - 3125
- Our solution: Generate multiple separate state machines and use a 'null state' when one is not active
  - The previous example would have
    - X-Y-Z, Null-A-B, Null-C-D
  - The 5x5 example would have 25 states
  - Events have to be designed to cause simultaneous transitions in multiple state machines

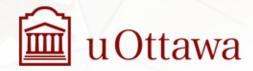

# An example 'status' state machine we will use for demonstration

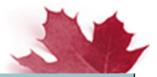

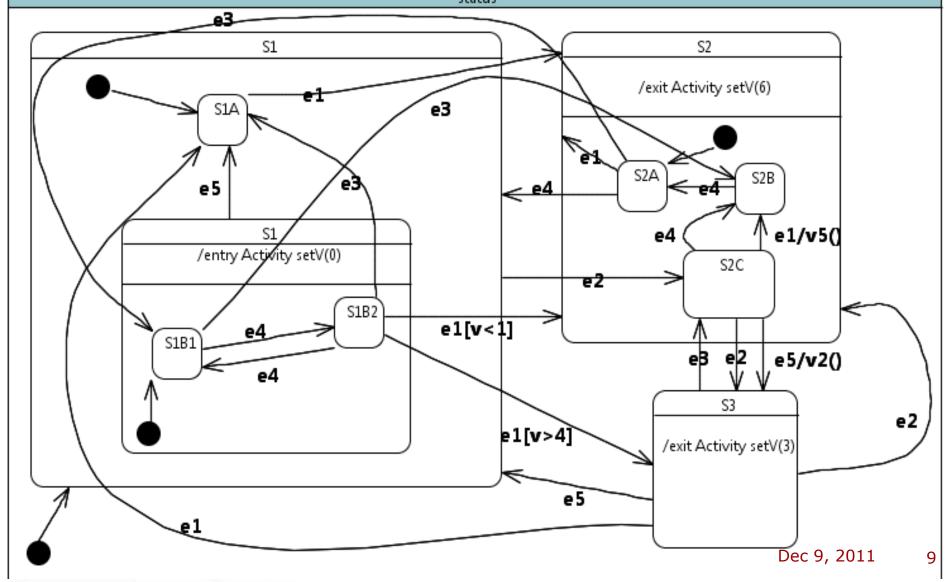

# Trace directives in state machines

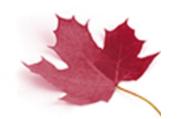

Trace all state machines at all levels

- trace status
  - By default shows events, entry, exit, actions

Trace just one submachine (recursing to all levels)

- trace S1
- trace S1B1

Trace just one submachine (just showing one level)

trace S1 level(1)

Trace an event (regardless of state machine)

trace e1

Trace an event in a state machine

trace e1 in S2A

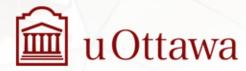

## Trace directives in state machines 2

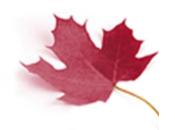

Trace only entry into a state

trace entry S2

Control what to record when a directive is executed

trace S1 record v

Combining the above with other aspects of MOTL

trace status after v<3</li>

Trace cases and other MOTL elements

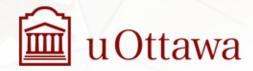

## **Demonstrations**

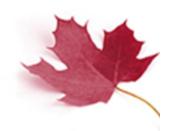

All demonstrated from the command line cd ~/tmp/papyrus/newsmtest bbedit sm.model gentrace.cmd trace.motl ur sm.model gentrace.cmd trace.motl

To open the generated code in Java mate test/StateMachineTest.java

Another example with diagram on next page cd ../garage; mate trace.motl ur garage.model gentrace.cmd trace.motl

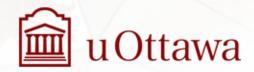

## **Another** example

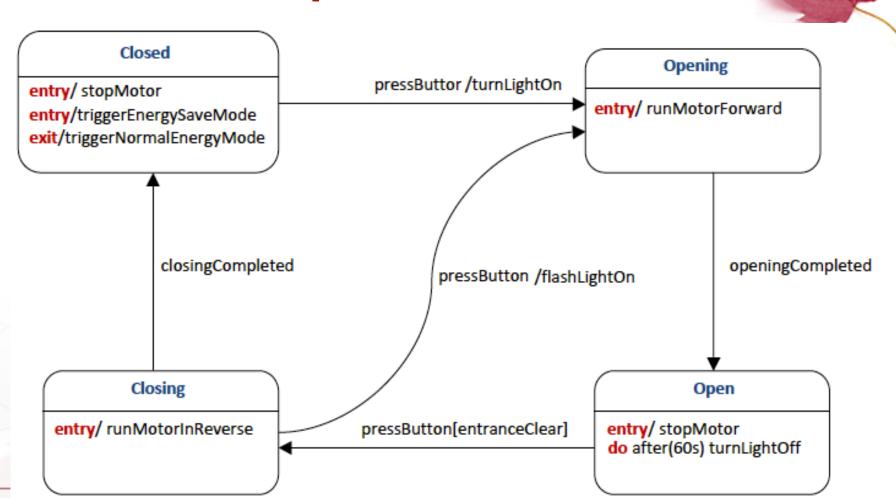

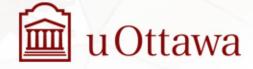

## Planned work 1 for the next few months

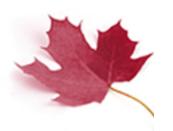

### **Trace generation**

- Complete the code generation for the MOTL language
  - Limited-time directives
    - trace x for n
      - » Start a counter at the first trace and stop tracing after n hits
    - trace x during t
      - » Record the ms time counter at the first trace and stop tracing when t ms has passed
    - trace x period t
      - » Record the ms time counter at the first trace; then trace again only at the next match after t ms has passed

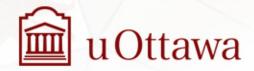

## Planned work 2

# -

## Complete the C++ generation

- Using the same templates as Java
- The student assigned this task lacked expertise so it is taking longer than hoped

Finish the LTTNG trace generation plugin

**Papyrus Integration** 

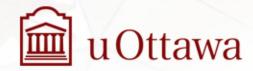

## Planned work 2

1

Gather traces and display paths in the model

**Experiment with real systems** 

**Experiment with the benefits for real users** 

Incremental reverse engineering source code to UML models

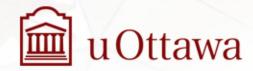